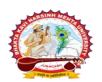

ભકતકવિ નરસિંહ મહેતા યુનિવર્સિટી, જુનાગઢ (ગુજરાત પબ્લિક યુનિવર્સિટીઝ અધિનિયમ નં. ૧૫/૨૦૨૩) BHAKTA KAVI NARSINH MEHTA UNIVERSITY, JUNAGADH [ Gujarat Public Universities Act No. 15/2023 ]

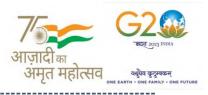

## પરીપત્ર

વિષય : F.Y. M.B.B.S. (Batch-2023) ની પરીક્ષાના, પરીક્ષા ફોર્મની New ERP સોફ્ટવેરમાં ઓનલાઇન એન્ટ્રી શરૂ કરવા બાબત. આથી ઉપરોક્ત વિષયે ભક્તકવિ નરસિંહ મહેતા યુનિવર્સિટી સંલગ્ન મેડીકલ કોલેજોના ડીનશ્રીઓને જણાવવાનું કે, આગામી સમયમાં લેવાનાર F.Y. M.B.B.S. (Batch-2023) પરીક્ષાના પરીક્ષા ફોર્મની ઓનલાઇન એન્ટ્રીની તારીખ નીચે મુજબ રહેશે. નિયત સમય-મર્યાદામાં કોલેજ દ્વારા તેમના લોગીન મારફત એન્ટ્રી કરવાની રહેશે.

જે કોલેજો દ્વારા નીચે મુજબના તબક્કાઓ પૂર્ણ કરેલ હશે, તે-જ કોલેજોના પરીક્ષા ફોર્મની ઓનલાઇન એન્ટ્રી થઇ શકશે. જેથી નીચે મુજબના તબક્કાઓ જે કોલેજ દ્વારા પૂર્ણ કરવામાં ના આવ્યા હોય તેવી કોલેજોએ વહેલી તકે પૂર્ણ કરી, નીચે મુજબની તારીખોમાં પરીક્ષા ફોર્મની એન્ટ્રી કરવાની રહે<mark>શે</mark>.

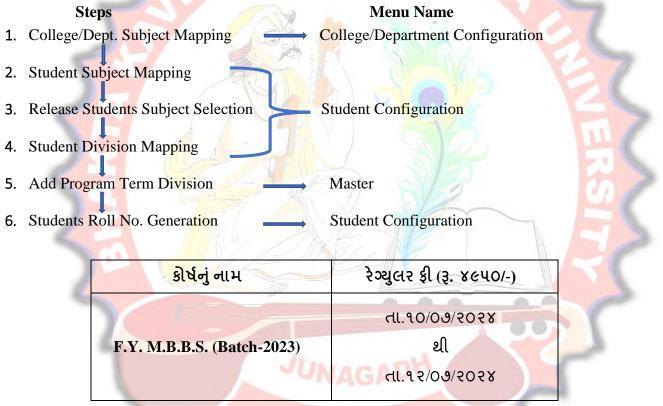

છેલ્લી તારીખ બાદ કરવામાં આવેલ સુધારો સોફટવેર સ્વીકારશે નહી. રેગ્યુલર ફી ની તારીખ બાદ પણ જો કોઇ વિદ્યાર્થીનું પરીક્ષા ફોર્મ ઓનલાઇન ભરવાનું બાક<mark>ી રહેલ હોય તો તેવા વિદ્યાર્થીઓના પરીક્ષા ફોર્મ અ</mark>ત્રેની <mark>યુનિવર્સિટી ખાતેથી ડબલ દંડાત્મક ફી</mark> [દંડાત્મક ફી × ૨(બે)] ભરી પરીક્ષા ફોર્મ ભરવાનું રહેશે.

રેગ્યુલર ફીની છેલ્લી તારીખ સુધીમાં ચલન જનરેટ કરવાનું રહેશે, જો કોઇ કોલેજ દ્વારા ઉપર મુજબ ચલન જનરેટ કરવામાં નહી આવે તો ત્યારબાદની તારીખમાં ચલન જનરેટ થશે નહી જેની ગંભીરતાથી નોંધ લેવી.

Page 1 of 2

| સરકારી પોલીટેકનીક કેમ્પસ,                             | Government Polytechnic Campus,             |
|-------------------------------------------------------|--------------------------------------------|
| ભક્તકવિ નરસિંહ મહેતા યુનિવર્સિટી રોડ,                 | Bhakta Kavi Narsinh Mehta University Road, |
| ખડીયા, જુનાગઢ–૩ <i>૬</i> ૨ ૨ <i>૬</i> ૩, ગુજરાત(ભારત) | Khadiya, Junagadh-362263 (Gujarat)         |
| ફોન નં.૦૨૮૫–૨૬૮૧૪૦૦ / ફેંક્સ નં.૦૨૮૫–૨૬૮૧૫૦૩          | Ph: 0285-2681400 Fax: 0285-2681503         |
| : www.bknmu.edu                                       | ı.in    M:exam@bknmu.edu.in                |

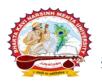

# ભકતકવિ નરસિંહ મહેતા યુનિવર્સિટી, જુનાગઢ

(ગુજરાત પબ્લિક યુનિવર્સિટીઝ અધિનિયમ નં. ૧૫/૨૦૨૩) BHAKTA KAVI NARSINH MEHTA UNIVERSITY, JUNAGADH

[ Gujarat Public Universities Act No. 15/2023 ]

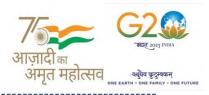

છેલ્લી તારીખ બાદ <u>તા. ૧૫/૦૭/૨૦૨૪</u> ના રોજ ફરજીયાત પણે ચેકલિસ્ટ તેમજ બેંકમા ભરેલ ચલણની રસીદ પરીક્ષા વિભાગમાં જમા કરવાના રહેશે, જો કોલેજ દ્વારા નિયત સમયમર્યાદા બાદ પરીક્ષા ફોર્મ જમા કરવામાં આવશે તો તેવી કોલેજના બેઠક નંબર જનરેટ થશે નહી જેથી તેની સંપુર્ણ જવાબદારી જે-તે કોલેજની રહેશે. જેની ગંભીરતાથી નોંધ લેવી. તથા પરીક્ષા ફોર્મ ફી બેંકમાં ઓફલાઇન ચલણ દ્વારા ભરવાની રહેશે.

## ખાસ નોંધ :

- **૧.** દરેક વિદ્યાર્થીએ પરીક્ષા ફોર્મમાં <mark>જે વિષ</mark>ય દર્શાવેલ હોય તે જ વિષ<mark>યની કોલેજ દ્વારા સોફટવેર</mark>માં એન્ટ્રી કરવી.
- કોલેજ દ્વારા પરીક્ષા ફોર્મની એન્ટ્રી થયા બાદ કરજીયાત વેરીફાય કરી લેવાનું રહેશે.
- 3. જે વિદ્યાર્થીઓની Term Grant કરવાની બાકી હોય તેની ફરજીયાત પણે Term Grant કરીને જ પરીક્ષા ફોર્મ ભરવું.
- ٧. પરીક્ષાના આવેદનપત્ર કોલેજે પોતાની પાસે રેકોર્ડમાં સાચવીને રાખવાં, જરૂર પડયે યુનિવર્સિટી દ્વારા મંગાવવામાં આવે તો રજુ કરવાનાં રહેશે.
   ગા રજુ કરવાનાં રહેશે.
   ગા રજી કરવાનાં રહેશે.
   ગા રજી કરવાનાં રહેશે.

## બીડાણ : પરીક્ષા ફોર્મ ભરવાની માર્ગદર્શિકા HELP LINE-0285-2681409

ક્રમાંક - બીકેએનએમચુ/પરીક્ષા/૯૫૧/૨૦૨૪ ભક્તકવિ નરસિંહ મહેતા ચુનિવર્સિટી, ગવર્નમેન્ટ પોલીટેકનીક કેમ્પસ, ભક્તકવિ નરસિંહ મહેતા ચુનિવર્સિટી રોડ, ખડિયા, જૂનાગઢ-૩૬૨૨૬૩ તા. ૦૯/૦૭/૨૦૨૪

પ્રતિ,

યુનિવર્સિટી સંલગ્ન મેડીકલ <mark>કોલેજોના ડીનશ્રીઓ તે</mark>મજ વિદ્યાર્થી ભાઇઓ તથા બહેનો તરફ....

## નકલ સવિનય રવાના :-

- (૧) માન.કુલપતિશ્રીના અંગત સચિવશ્રી (જાણ અર્થે)
- (૨) આઇ.ટી. સેલ (વેબસાઇટ પર પ્રસિધ્ધ થવા તેમજ યોગ્ય કાર્યવાહી અર્થે) જિલ્લા
- (૩) હિસાબી શાખા. (યોગ્ય કાર્યવાહી અર્થે)

Page 2 of 2

સરકારી પોલીટેકનીક કેમ્પસ, ભક્તકવિ નરસિંહ મહેતા યુનિવર્સિટી રોડ, ખડીયા, જુનાગઢ–૩૬૨ ૨૬૩, ગુજરાત(ભારત) કોન નં.૦૨૮૫–૨૬૮૧૪૦૦ / ફેક્સ નં.૦૨૮૫–૨૬૮૧૫૦૩ દ્વારા છે: www.bknmu.edu.in || Minimizer :exam@bknmu.edu.in

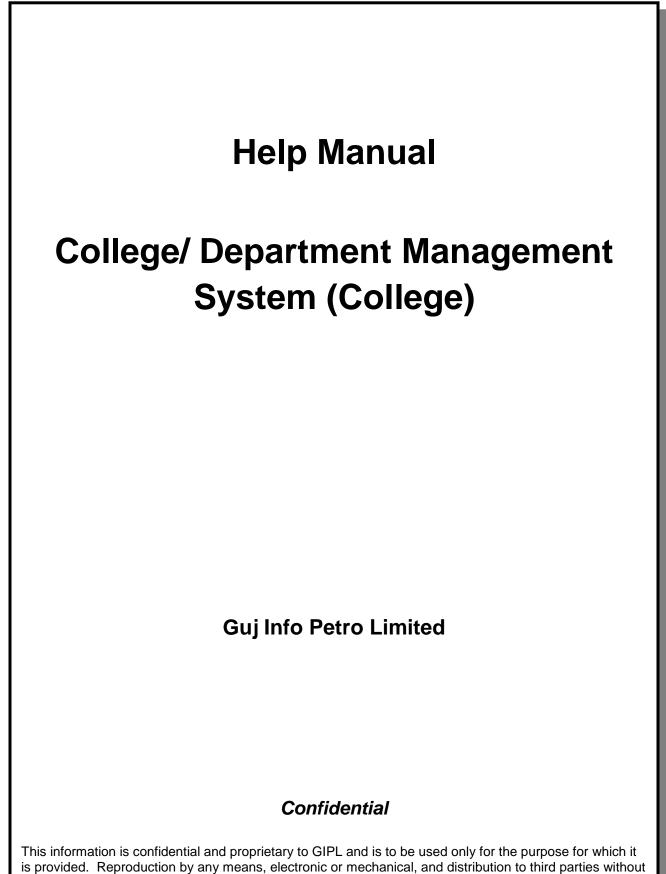

express written permission of GIPL is not permitted.

Page 2 of 23

## **Table of Contents**

| 1. Login   | ٦                                    | 3  |
|------------|--------------------------------------|----|
| •          | oard                                 |    |
| 3. Master  | ۶                                    | 6  |
|            | rogram Term Division Mapping         |    |
| 4. College | e / Department Configuration         | 8  |
| 4.1 (      | College / Department Subject Mapping | 8  |
| 5. Studen  | nt Configuration                     | 11 |
| 5.1 \$     | Student Subject Mapping              | 11 |
| 5.2 F      | Release student Subject Selection    | 14 |
| 5.3 \$     | Student Division Mapping             | 17 |
| 5.4 \$     | Student Roll Number Generation       | 20 |
| 5.5 \$     | Student Profile Details              | 23 |

## 1. Login Go to Under given link:

- Kindly fill the username and Password on Login Here Page.
- Then click on Login.

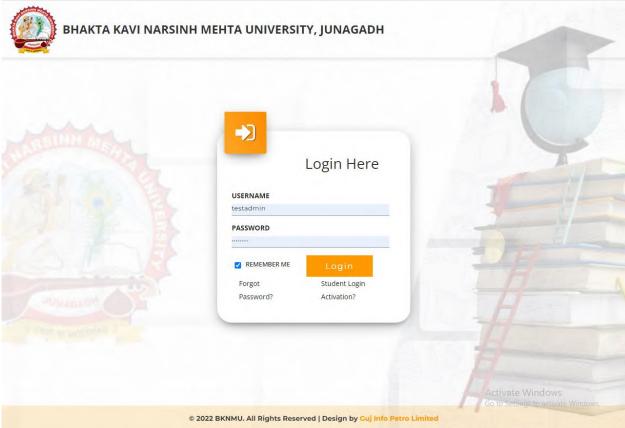

This information is confidential and proprietary to GIPL and is to be used only for the purpose for which it is provided. Reproduction by any means, electronic or mechanical, and distribution to third parties without express written permission from GIPL is not permitted.

Page 3 of 23

## **College / Department Management:**

- When your login you can see home page as under.
- Click on college / Department Management.

| Admission | UMS | College /             |    |           |
|-----------|-----|-----------------------|----|-----------|
|           |     | Departmen<br>Manageme | it |           |
|           |     |                       |    |           |
|           |     |                       |    |           |
|           |     |                       |    |           |
|           |     |                       |    |           |
|           |     |                       |    |           |
|           |     |                       |    | e Windows |

Page 4 of 23

#### Help Manual College/Department Management System

## 2. Dashboard

#### **View Functionality:**

- Select Department wise report which you want.
- You can see the year wise and college wise feedback count hear.

| Department                                                                                     | Dashboard                   |                   |               |                                 |                   |                   |                                                  |                                  |
|------------------------------------------------------------------------------------------------|-----------------------------|-------------------|---------------|---------------------------------|-------------------|-------------------|--------------------------------------------------|----------------------------------|
| ♣ Home ♣ Dashboard                                                                             | Admission 2022-20<br>Year : | 23 🔻              | College :     | COLLEGE                         | OF COMPUTER, SCIE | ENCE & INFORMATIO | ON TECHNOLOGY                                    | Ŧ                                |
| <ul> <li>Bastibuard</li> <li>Masters</li> </ul>                                                | Program : BACHEI            | OR OF COMPU 🔻     | Batch :       | BACHELO                         | R OF COMPU 🔻      | Semester          | B.C.A Se                                         | mester - 1 🔹                     |
| <ul> <li>College / Department</li> <li>Configuration</li> <li>Student Configuration</li> </ul> | 2 (College W                |                   |               | NO. OF STUDEN<br>108 (College W |                   | ≡                 | NO. OF TEACH<br>7 (College Wis<br>0 (College Wis |                                  |
|                                                                                                | Program Wise Stude          | nt –              | Semeste       | er Category A                   | nd Gender Wise    | e Student         |                                                  | -                                |
|                                                                                                |                             |                   | EWS           | General                         | SC                | SEBC              | ST                                               |                                  |
|                                                                                                |                             |                   |               | 0                               | 12                | 0                 | 1                                                | 0                                |
|                                                                                                |                             |                   | Male          | 0                               | 0 10              | 2                 | 23                                               | 2                                |
|                                                                                                | Semester Result Ca          | tegory And Gende  | er Wise Stude | ent                             | _                 | ,                 | mpletion Stu                                     | dent –                           |
|                                                                                                | 0 0                         | 0 0 0             | 0 0           | Division Ma                     | pping             | <b>55</b> /55     |                                                  |                                  |
|                                                                                                | Male 0 0                    | 0 0 0             |               | 0 0 0                           | 0 0               | Subject Sel       | tivate Wind                                      | 54/55<br>OWS<br>ctivate Windows. |
|                                                                                                | ASSENT NTENT NC             | LEP OLO DELETED E | Alt WWITH PAS | R.A.P ESERVED                   | N.O.165 MTHHELD   | Roll No. Ge       | neration                                         | <b>55</b> /55                    |

Page 5 of 23

## 3. Masters

## **3.1** Program Term Division Mapping Insert Functionality:

• Management can insert college/Department details in scroll bar after they can view program team division mapping master.

| 👰 ВКММИ                 | =                           |                                     | Aca              | ademic Year: 2022-2023 ▼ W           | elcome,CL0910 📢 |
|-------------------------|-----------------------------|-------------------------------------|------------------|--------------------------------------|-----------------|
| Department              | Add Program Term I          | Division Mapping                    |                  |                                      |                 |
| 🛱 Home                  |                             |                                     |                  |                                      |                 |
| Dashboard               |                             |                                     |                  |                                      |                 |
| Masters <               | Admission Year : *          | 2022-2023                           | Ŧ                |                                      |                 |
| College / Department <  | College / Department :<br>* | COLLEGE OF COMPUTER, SCIENCE & INF  | ORMATION TECHN 🔻 |                                      |                 |
| Student Configuration < | Program Name : *            | BACHELOR OF SCIENCE AND INFORMATION | DN TECHNOLOGY    |                                      |                 |
|                         | Academic Batch Name<br>:*   | BSC(IT) 2022-23                     | Ŧ                |                                      |                 |
|                         | Term : *                    | B.Sc.(IT) Semester - 1              | Ψ.               |                                      |                 |
|                         | Sr. No. Medium              | College Program Type                | Division Name    | Is Active                            | Remove          |
|                         | 1 English 👻                 | Self Finance -                      | A                |                                      | ×               |
|                         | 2 English ▼                 | Self Finance 🕶                      | В                |                                      | ×               |
|                         |                             |                                     | Submit Cancel    | Activate Wind<br>Go to Settings to a |                 |

Page 6 of 23

#### Help Manual College/Department Management System

#### **Edit Functionality:**

• Management can edit particular record in program team division mapping after click on plus button.

| Department      | View Program Term D                                                                                                    | livision Mapping                                                                                                    |                                                       |     |                 |  |  |
|-----------------|----------------------------------------------------------------------------------------------------|----------------------------------------------------------------------------------------------------|-------------------------------------------------------|-----|-----------------|--|--|
| 希 Home          | +                                                                                                    |                                                                                                    |                                                       |     |                 |  |  |
| Dashboard       |                                                                                                    |                                                                                                    |                                                       |     |                 |  |  |
| ■ Masters <     | Admission Year : *                                                                                                    | 2022-2023                                                                                                    |                                                       |     | •               |  |  |
|                 | College / Department :<br>*                                                                                                    | COLLEGE OF COMPUTER, SCIENCE                                                                                                    | COLLEGE OF COMPUTER, SCIENCE & INFORMATION TECHNOLOGY |     |                 |  |  |
| <b><u> </u></b> |                                                                                                    |                                                                                                    |                                                       |     |                 |  |  |
|                 | •                                                                                                    |                                                                                                    |                                                       |     |                 |  |  |
|                 | Show 10 v entries p                                                                                                    | er page                                                                                                    |                                                       | Sea | arch:           |  |  |
|                 | Admission Year :* 2022-2023<br>Admission Year :* 2022-2023 <pre> College / Department: College / Department: College / Departme</pre> |                                                                                                    |                                                       |     |                 |  |  |
|                 |                                                                                                    |                                                                                                    |                                                       |     |                 |  |  |
|                 | Showing 1 to 1 of 1 entries                                                                                                    |                                                                                                    |                                                       |     | Previous 1 Next |  |  |
|                 |                                                                                                    | epartment: COLLEGE OF COMPUTER, SCIENCE & INFORMATION TECHNOLOGY   ame :* BACHELOR OF SCIENCE AND INFORMATION TECHNOLOGY  ame :* BACHELOR OF SCIENCE AND INFORMATION TECHNOLOGY  ame :* BSC(IT) 2022-23   entries per page  Search:  College Name  Program Name  Program Name  Term  No. Of  Edit Delete COLLEGE OF COMPUTER, SCIENCE & BACHELOR OF SCIENCE AND INFORMATION B.Sc.(IT)  College Name  Previous  No. of 1 edit Delete College Name  College Name  Previous  No. of  No. of  Edit Delete College Name  Previous  No. of  No. of  Previous  No. of  No. of |                                                       |     |                 |  |  |
|                 |                                                                                                    |                                                                                                    |                                                       |     |                 |  |  |
|                 |                                                                                                    |                                                                                                    | f 🛗 🎔 🖸 🥑                                             |     |                 |  |  |
|                 | Copyright © 2022 BKNMU All                                                                                                    | rights reserved.                                                                                                    |                                                       |     |                 |  |  |

## 3. College / Department Configuration 3.1 College / Department Subject Mapping

#### **Insert Functionality:**

- This form Allow Insert Management to view college/department subject mapping details view page.
- Management can click on plus button and add college/department subject mapping.

| Department                                                                                                    | Add College / Depar                                                                                                    | rtment Subject Mapping Details                                |                                                                                                    |  |
|----------------------------------------------------------------------------------------------------|----------------------------------------------------------------------------------------------------|---------------------------------------------------------------|----------------------------------------------------------------------------------------------------|--|
| 🖶 Home                                                                                                    |                                                                                                    |                                                               |                                                                                                    |  |
| Dashboard                                                                                                    |                                                                                                    |                                                               |                                                                                                    |  |
| Masters <                                                                                                    | Admission Year : *                                                                                                    | 2022-2023 💌                                                   |                                                                                                    |  |
|                                                                                                    | College / Department :<br>*                                                                                                    | COLLEGE OF COMPUTER, SCIENCE & INFORMATION TECHN $\checkmark$ |                                                                                                    |  |
| Student Configuration <                                                                                                    | Program Name : *                                                                                                    | BACHELOR OF SCIENCE AND INFORMATION TECHNOLOGY                |                                                                                                    |  |
|                                                                                                    | Academic Batch Name<br>: *                                                                                                    | BSC(IT) 2022-23 👻                                             |                                                                                                    |  |
|                                                                                                    | Term : *                                                                                                    | B.Sc.(IT) Semester - 1 💌                                      |                                                                                                    |  |
|                                                                                                    | Subject Details                                                                                                    |                                                               |                                                                                                    |  |
|                                                                                                    | Subject Details       No.     Subject Details       CORE : ( Select atleast 4 of the following )                                                                                                    |                                                               |                                                                                                    |  |
|                                                                                                    | ahoard   https://writion   udent Configuration   value   Udent Configuration   value   Udent Configuration   value   Description   value   Description   value   College / Department:   College / Department:   BatchelDR OF SCIENCE AND INFORMATION TECHNOLOGY   Term:   B.Sc(IT) Semester - 1   **   Term:   B.Sc(IT) Semester - 1   *   Subject Details   Corner:   Corner:   Subject Details   Corner:   Corner:   Corner:   BitfuncCloso - PRGBAMMING IN C   BitfuncCloso - OMPUTER FUNDAMENTALS & EMERGING TECHNOLOGY   BitfuncCloso - NetWorkling, INTERNET & WEB PAGE DEVELOPMENT   PRACTICAL : Select atleast 2 of the following )    Corner: BitfpricCloso - PRACTICAL - 2   Ac                                                                                                    |                                                               |                                                                                                    |  |
|                                                                                                    | BITC                                                                                                    | laCC1010 - PROGRAMMING IN C                                   |                                                                                                    |  |
| College / Department     College / Department     Subject Details     No. Subject Details     College / Department     Bitriacciolo - PROGRAMMING IN C     Bitriacciolo - PROGRAMMING IN C     Bitriacciolo - PROGRAMMING IN C     Bitriacciolo - Department & WEB PAGE DEVELOPMENT     PRACTICAL : (Select atleast 2 of the following)     Bitriacciolo - NETWORKING, INTERNET & WEB PAGE DEVELOPMENT     PRACTICAL : (Select atleast 2 of the following)     Bitriacciolo - PRACTICAL - 1     Bitriacciolo - PRACTICAL - 2     College / Devalue     College / Devalue     Coll     |                                                                                                    |                                                               |                                                                                                    |  |
|                                                                                                    | Mome       Image: Stabulary of the second second seco |                                                               |                                                                                                    |  |
| Admission Year: 2022-2023  Admission Year: 2022-2023  College / Department College / Department College / Department: College / Department: College / Dep |                                                                                                    |                                                               |                                                                                                    |  |
|                                                                                                    | PRACTICAL : ( Select                                                                                                    | t atleast 2 of the following )                                | Image: State of the second state of the second state of |  |
|                                                                                                    | ne       Admission Year :*       2022-2023       •         college / Department vurition       College / Department :       College / Department :       Education :       College / Department :       Education :       College / Department :       College / Department :       College / Department :       Education :       College / Department :       Education :       College / Department :       Education :       College / Department :       Education :       Education :       Education :       Education :       Education :       Education :       Education :       Education :                                                                                                    |                                                               |                                                                                                    |  |
|                                                                                                    | 🗹 ВІТр                                                                                                    | pr2CC1050 - PRACTICAL - 2                                     |                                                                                                    |  |
|                                                                                                    |                                                                                                    | Submit Cancel                                                 |                                                                                                    |  |

Page 8 of 23

#### **Edit Functionality:**

•

Management can edit particular record in college/department subject mapping module.

| Department              | dd College / Depar          | tment Subject Mapping Details                          |                                                         |  |  |  |  |  |
|-------------------------|-----------------------------|--------------------------------------------------------|---------------------------------------------------------|--|--|--|--|--|
| # Home                  |                             |                                                        |                                                         |  |  |  |  |  |
| Dashboard               |                             |                                                        |                                                         |  |  |  |  |  |
| 🕽 Masters 🗸             | Admission Year : *          | 2022-2023                                              |                                                         |  |  |  |  |  |
| College / Department    | College / Department :<br>* | COLLEGE OF COMPUTER, SCIENCE & INFORMATION TECHN *     |                                                         |  |  |  |  |  |
| Student Configuration < | Program Name : *            | BACHELOR OF SCIENCE AND INFORMATION TECHNOLOGY         |                                                         |  |  |  |  |  |
|                         | Academic Batch Name<br>:*   | BSC(IT) 2022-23 👻                                      |                                                         |  |  |  |  |  |
| •                       | Term : *                    | B.Sc.(IT) Semester - 1 🔹                               |                                                         |  |  |  |  |  |
|                         | Subject Details             |                                                        |                                                         |  |  |  |  |  |
|                         | No. Subje                   | ct Details                                             |                                                         |  |  |  |  |  |
|                         | CORE : ( Select atleas      | st 4 of the following )                                |                                                         |  |  |  |  |  |
|                         | BITcl                       | aCC1010 - PROGRAMMING IN C                             |                                                         |  |  |  |  |  |
|                         | BITcs                       | 0CC1040 - ENGLISH LANGUAGE & COMMUNICATION SKILLS      |                                                         |  |  |  |  |  |
|                         | BITfu                       | nCC1030 - COMPUTER FUNDAMENTALS & EMERGING TECHNOLOGY  |                                                         |  |  |  |  |  |
|                         | SITne BITne                 | etCC1020 - NETWORKING, INTERNET & WEB PAGE DEVELOPMENT |                                                         |  |  |  |  |  |
|                         | PRACTICAL : ( Select        | atleast 2 of the following )                           |                                                         |  |  |  |  |  |
|                         | BITpr                       |                                                        |                                                         |  |  |  |  |  |
|                         | BITpi                       | 2CC1050 - PRACTICAL - 2                                |                                                         |  |  |  |  |  |
|                         |                             | <b>Update</b> Cancel                                   | Activate Windows<br>Go to Settings to activate Windows. |  |  |  |  |  |

Page 9 of 23

#### **View Functionality:**

• Management can also click on Green Button Management can view created record.

| Department                  | View College / Depart                                                                                                    | ment Subject Mapping De                                     | tails                                             |                                                                                                    |        |          |             |
|-----------------------------|----------------------------------------------------------------------------------------------------|-------------------------------------------------------------|---------------------------------------------------|----------------------------------------------------------------------------------------------------|--------|----------|-------------|
| # Home                      | +                                                                                                    |                                                             |                                                   |                                                                                                    |        |          |             |
| Dashboard     Masters     < | Admission Year : *                                                                                                    | 2022-2023                                                   | v                                                 |                                                                                                    |        |          |             |
|                             | College / Department :<br>*                                                                                                    | COLLEGE OF COMPUTER, SCIENCE                                | & INFORMATION TECHN 🔻                             |                                                                                                    |        |          |             |
| Student Configuration <     | Program Name : *                                                                                                    | BACHELOR OF SCIENCE AND INFO                                | RMATION TECHNOLOGY -                              |                                                                                                    |        |          |             |
|                             | Academic Batch Name<br>: *                                                                                                    | BSC(IT) 2022-23                                             |                                                   |                                                                                                    |        |          |             |
|                             | Show 10 v entries p                                                                                                    | er page                                                     |                                                   | Academic       Search:         Academic       Term 1       No. of         Batch Name 1       Term 1       Subjects 1       Edit       Delete         E AND<br>DLOGY       BSC(IT) 2022-23       B.Sc.(IT)       6       Image: Comparison of the second second seco |        |          |             |
|                             | Sr. Admission<br>No. 11 Year 1                                                                                                    | College / Department Name                                   | Program Name                                      |                                                                                                    | Term 🄱 |          | Edit Delete |
|                             | 1 2022-2023                                                                                                    | COLLEGE OF COMPUTER,<br>SCIENCE & INFORMATION<br>TECHNOLOGY | BACHELOR OF SCIENCE AND<br>INFORMATION TECHNOLOGY | BSC(IT) 2022-23                                                                                                    |        | 6        | 6 1         |
|                             | Showing 1 to 1 of 1 entries                                                                                                    |                                                             |                                                   |                                                                                                    |        | Previous | 1 Next      |
|                             |                                                                                                    |                                                             |                                                   |                                                                                                    |        |          |             |
|                             |                                                                                                    |                                                             |                                                   |                                                                                                    |        |          |             |
|                             |                                                                                                    |                                                             | f 🛍 🎔 💿                                           | 0                                                                                                    |        |          |             |
|                             | epartment College / Department : COLLEGE OF COMPUTER, SCIENCE & INFORMATION TECHN •<br>rifiguration College / Department : COLLEGE OF COMPUTER, SCIENCE & INFORMATION TECHNOLOGY •<br>Reademic Batch Name : BACHELOR OF SCIENCE AND INFORMATION TECHNOLOGY •<br>Reademic Batch Name : BSC(IT) 2022-23 •<br>:*<br>Show 10 • entries per page Search:<br>:*<br>Show 10 • entries per page Search:<br>Sr. Admission College / Department Name Program Name 1 Academic Batch Name Term 1 Subjects = E<br>SciENCE & INFORMATION INFORMATION TECHNOLOGY BSC(IT) 2022-23 B.Sc.(IT) 6 • COMPUTER, SCIENCE & INFORMATION TECHNOLOGY BSC(IT) 2022-23 B.Sc.(IT) 6 • COMPUTER, SCIENCE & INFORMATION TECHNOLOGY SCIENCE AND BSC(IT) 2022-203 COLLEGE OF COMPUTER, BACHELOR OF SCIENCE AND BSC(IT) 2022-23 B.Sc.(IT) 6 • COMPUTER, SCIENCE & INFORMATION TECHNOLOGY BSC(IT) 2022-23 B.Sc.(IT) 6 • COMPUTER, SCIENCE & INFORMATION TECHNOLOGY BSC(IT) 2022-23 B.Sc.(IT) 6 • COMPUTER, SCIENCE & INFORMATION TECHNOLOGY BSC(IT) 2022-23 B.Sc.(IT) 6 • COMPUTER, SCIENCE & INFORMATION TECHNOLOGY BSC(IT) 2022-23 B.Sc.(IT) 6 • COMPUTER, SCIENCE & INFORMATION BACHELOR OF SCIENCE & AND BSC(IT) 2022-23 B.Sc.(IT) 6 • COMPUTER, SCIENCE & INFORMATION BACHELOR OF SCIENCE & AND BSC(IT) 2022-23 B.Sc.(IT) 6 • COMPUTER, SCIENCE & INFORMATION BACHELOR OF SCIENCE & AND BSC(IT) 2022-23 B.Sc.(IT) 6 • COMPUTER, SCIENCE & INFORMATION BACHELOR OF SCIENCE & AND BSC(IT) 2022-23 B.Sc.(IT) 6 • COMPUTER, SCIENCE & INFORMATION BACHELOR OF SCIENCE & INFORMATION BACHELOR OF SCIENCE & INFOR | Windows<br>nfo Petro Limited                                |                                                   |                                                                                                    |        |          |             |

Page 10 of 23

## 4. Student Configuration 4.1 Student Subject Mapping

#### **Insert Functionality:**

- This form Allow Insert Management to student subject mapping details view page.
- Management can click on plus button and add student subject mapping details.

| Add Student Subject Mapping Details         Hone         Dashbaard         Mastes         College / Department         College / Department         College / Department         Student Configuration         Student Configuration         Student Configuration         BSC.(IT) Semester - 1         Student Configuration         College / Department         BSC.(IT) Semester - 1         Subject Details         Correct (Select All:         No.         Subject Details         Correct (Select All:         BTricleClass - Consumment & web pace Development         BITCISCCLASS - DEVELOP ENGLISH LANGUAGE & COMMUNICATION SKILLS         BITCISCCLASS - DEVELOPMENT         PRACTICAL: (Select atleast 4 of the following)         BITFUNCCLASS - DEVELOPMENT         PRACTICAL: (Select atleast 2 of the following)         BITFUNCCLASS - DEVELOPMENT         PRACTICAL: (Select atleast 2 of the following)         BITPICCLASS - PRACTICAL - 1         BITPICCLASS - PRACTICAL - 1         BITPICCLASS - PRACTICAL - 1         BITPICCLASS - PRACTICAL - 2         Activate Windows         So to Settings to activate Windows |                        |                                                |                                                                                                    |                                        |
|----------------------------------------------------------------------------------------------------|------------------------|------------------------------------------------|----------------------------------------------------------------------------------------------------|----------------------------------------|
| # Home                                                                                                    |                        |                                                |                                                                                                    |                                        |
| 🚯 Dashboard                                                                                                    |                        |                                                |                                                                                                    |                                        |
| Masters <                                                                                                    | Admission Year : *     | 2022-2023 💌                                    | College / Department :                                                                                                    | COLLEGE OF COMPUTER, SCIENCE & INFOR 🔻 |
|                                                                                                    | Program Name : *       | BACHELOR OF SCIENCE AND INFORMATION *          |                                                                                                    | BSC(IT) 2022-23 💌                      |
| Student Configuration <                                                                                                    | Term : *               | B.Sc.(IT) Semester - 1 🔹                       | Syllabus Batch Name :<br>*                                                                                                    | BSC(IT) 2022-23 💌                      |
|                                                                                                    | Stream :               | -All-                                          | Medium :                                                                                                    | -All-                                  |
|                                                                                                    | - Subject Details -    |                                                |                                                                                                    |                                        |
|                                                                                                    | Levels :               | -Select All-                                   |                                                                                                    |                                        |
|                                                                                                    | No. Subje              | ct Details                                     |                                                                                                    |                                        |
|                                                                                                    | CORE : ( Select atleas | t 4 of the following )                         |                                                                                                    |                                        |
|                                                                                                    | SITCla                 | CC1010 - PROGRAMMING IN C                      | College / Department : COLLEGE OF COMPUTER, SCIENCE & INFOR • Academic Batch Name BSC(IT) 2022-23 • Syllabus Batch Name : BSC(IT) 2022-23 • Medium : -All- • LS CHNOLOGY OPMENT Activate Windows |                                        |
|                                                                                                    | BITCS                  | OCC1040 - ENGLISH LANGUAGE & COMMUNICATION SK  | ILLS                                                                                                    |                                        |
|                                                                                                    | ✓ BITfut               | nCC1030 - COMPUTER FUNDAMENTALS & EMERGING T   | ECHNOLOGY                                                                                                    |                                        |
|                                                                                                    | ✓ BITne                | tCC1020 - NETWORKING, INTERNET & WEB PAGE DEVE | LOPMENT                                                                                                    |                                        |
|                                                                                                    | PRACTICAL : ( Select : | atleast 2 of the following )                   |                                                                                                    |                                        |
|                                                                                                    | BiTpr                  | 1CC1050 - PRACTICAL - 1                        |                                                                                                    |                                        |
|                                                                                                    | BITpr.                 | 2CC1050 - PRACTICAL - 2                        |                                                                                                    |                                        |
|                                                                                                    | Student Details        |                                                |                                                                                                    |                                        |
|                                                                                                    | Student : *            |                                                |                                                                                                    |                                        |

Page 11 of 23

#### Help Manual College/Department Management System

#### **Edit Functionality:**

•

Management can edit particular record in student subject mapping.

| lome                    | +            |                    |                                                                   |                                                         |                             |                              |                        |                                      |                                     |                                 |     |
|-------------------------|--------------|--------------------|-------------------------------------------------------------------|---------------------------------------------------------|-----------------------------|------------------------------|------------------------|--------------------------------------|-------------------------------------|---------------------------------|-----|
| ashboard                |              |                    |                                                                   |                                                         |                             |                              |                        |                                      |                                     |                                 |     |
| Masters <               | Admissio     | n Year : *         | 2022-2023 💌                                                       |                                                         |                             | Colleg<br>Name               | ge / Department<br>: * | COLLEGE OF COM                       | PUTER, SCIE                         | NCE & INFOR                     | r   |
| College / Department <  | Program      | Name : *           | BACHELOR OF SCIENCE AND INFORMATION *                             |                                                         |                             | Acade<br>:*                  | mic Batch Name         | BSC(IT) 2022-23                      |                                     | ,                               | T   |
| Student Configuration < | Show 1       | o 🗸 entries        | per page                                                          |                                                         |                             |                              |                        | Se                                   | arch:                               |                                 |     |
|                         | Sr.<br>No. 🎼 | Academic<br>Year 1 | College /<br>Department<br>Name                                   | Program<br>Name 1                                       | Academic<br>Batch<br>Name 1 | Term 🎗                       | Enrollment No 🗍        | Student<br>Name 1                    | Type 🎗                              | Is MBP<br>Subject<br>Selection? | Vie |
|                         | 1            | 2022-2023          | COLLEGE OF<br>COMPUTER,<br>SCIENCE &<br>INFORMATION<br>TECHNOLOGY | BACHELOR OF<br>SCIENCE AND<br>INFORMATION<br>TECHNOLOGY | BSC(IT) 2022-<br>23         | B.Sc.(IT)<br>Semester<br>- 1 | E22013108001010001     | ARDESHNA<br>ANUSHKA<br>YATINBHAI     | Regular                             | No                              |     |
|                         | 2            | 2022-2023          | COLLEGE OF<br>COMPUTER,<br>SCIENCE &<br>INFORMATION<br>TECHNOLOGY | BACHELOR OF<br>SCIENCE AND<br>INFORMATION<br>TECHNOLOGY | BSC(IT) 2022-<br>23         | B.Sc.(IT)<br>Semester<br>- 1 | E22013108001010002     | BARVADIYA<br>VARTIKA<br>PARSOTAMBHAI | Regular                             | No                              |     |
|                         | 3            | 2022-2023          | COLLEGE OF<br>COMPUTER,<br>SCIENCE &<br>INFORMATION<br>TECHNOLOGY | BACHELOR OF<br>SCIENCE AND<br>INFORMATION<br>TECHNOLOGY | BSC(IT) 2022-<br>23         | B.Sc.(IT)<br>Semester<br>- 1 | E22013108001010007     | DHULESHIYA<br>KRISHA<br>DILIPKUMAR   | Regular                             | No                              | 4   |
|                         | 4            | 2022-2023          | COLLEGE OF<br>COMPUTER,<br>SCIENCE &<br>INFORMATION<br>TECHNOLOGY | BACHELOR OF<br>SCIENCE AND<br>INFORMATION<br>TECHNOLOGY | BSC(IT) 2022-<br>23         | B.Sc.(IT)<br>Semester<br>- 1 | E22013108001010008     |                                      | Regular<br>te Windo<br>ttings to ac | No<br>DWS<br>tivate Windows     |     |
|                         | 5            | 2022-2023          | COLLEGE OF                                                        | BACHELOR OF                                             | BSC(IT) 2022-               | B.Sc.(IT)                    | E22013108001010009     | DUDHATRA                             | Regular                             | No                              |     |

Page 12 of 23

#### **View Functionality:**

• Management can also click on Green Button Management can view created record.

|                         | +             |                    |                                                                   |                                                         |                             |                              |                      |                                      |                                     |                                   |     |
|-------------------------|---------------|--------------------|-------------------------------------------------------------------|---------------------------------------------------------|-----------------------------|------------------------------|----------------------|--------------------------------------|-------------------------------------|-----------------------------------|-----|
| Dashboard               |               |                    |                                                                   |                                                         |                             |                              |                      |                                      |                                     |                                   |     |
| Masters <               | Admissio      | 1 Year : *         | 2022-2023                                                         |                                                         | Ŧ                           | Colleg<br>Name               | e / Department<br>:* | COLLEGE OF COMP                      | PUTER, SCIE                         | NCE & INFOR 🔻                     | r   |
| College / Department    | Program       | Name : *           | BACHELOR OF S                                                     | SCIENCE AND INF                                         | ORMATION 🔻                  | Acade                        | mic Batch Name       | BSC(IT) 2022-23                      |                                     | -                                 | r   |
| Student Configuration < | Show 10       | ) v entries        | per page                                                          |                                                         |                             |                              |                      | Sea                                  | arch:                               |                                   |     |
|                         | Sr.<br>No. ↓≞ | Academic<br>Year 1 | College /<br>Department<br>Name                                   | Program<br>Name 1                                       | Academic<br>Batch<br>Name 1 | Term 🏌                       | Enrollment No 💲      | Student<br>Name 1                    | Type 🏌                              | Is MBP<br>Subject<br>Selection? 1 | Vie |
|                         | 1             | 2022-2023          | COLLEGE OF<br>COMPUTER,<br>SCIENCE &<br>INFORMATION<br>TECHNOLOGY | BACHELOR OF<br>SCIENCE AND<br>INFORMATION<br>TECHNOLOGY | BSC(IT) 2022-<br>23         | B.Sc.(IT)<br>Semester<br>- 1 | E22013108001010001   | ARDESHNA<br>ANUSHKA<br>YATINBHAI     | Regular                             | No                                |     |
|                         | 2             | 2022-2023          | COLLEGE OF<br>COMPUTER,<br>SCIENCE &<br>INFORMATION<br>TECHNOLOGY | BACHELOR OF<br>SCIENCE AND<br>INFORMATION<br>TECHNOLOGY | BSC(IT) 2022-<br>23         | B.Sc.(IT)<br>Semester<br>- 1 | E22013108001010002   | BARVADIYA<br>VARTIKA<br>PARSOTAMBHAI | Regular                             | No                                |     |
|                         | 3             | 2022-2023          | COLLEGE OF<br>COMPUTER,<br>SCIENCE &<br>INFORMATION<br>TECHNOLOGY | BACHELOR OF<br>SCIENCE AND<br>INFORMATION<br>TECHNOLOGY | BSC(IT) 2022-<br>23         | B.Sc.(IT)<br>Semester<br>- 1 | E22013108001010007   | DHULESHIYA<br>KRISHA<br>DILIPKUMAR   | Regular                             | No                                |     |
|                         | 4             | 2022-2023          | COLLEGE OF<br>COMPUTER,<br>SCIENCE &<br>INFORMATION<br>TECHNOLOGY | BACHELOR OF<br>SCIENCE AND<br>INFORMATION<br>TECHNOLOGY | BSC(IT) 2022-<br>23         | B.Sc.(IT)<br>Semester<br>- 1 | E22013108001010008   |                                      | Regular<br>te Windo<br>ttings to ac | No<br>OWS<br>ctivate Windows.     |     |

Page 13 of 23

## 4.2 Release student Subject Selection

#### **Insert Functionality:**

 Management can insert college/Department details in scroll bar after they can view release student subject selection.

| Department Release Studer                                                                                                    | t Subject Selection       |                                   |               |                                    |
|----------------------------------------------------------------------------------------------------|---------------------------|-----------------------------------|---------------|------------------------------------|
| ome                                                                                                    |                           |                                   |               | ۲                                  |
| shboard                                                                                                    |                           |                                   |               |                                    |
| Admission Year : *                                                                                                    | 2022-2023                 |                                   |               | Ŧ                                  |
| ollege / Department college / Department college / | COLLEGE OF COMP           | PUTER, SCIENCE & INFORMATION TECH | INOLOGY       | v                                  |
| Ident Configuration < Program Name : *                                                                                                    | BACHELOR OF SCIE          | ENCE AND INFORMATION TECHNOLOG    | Y             | •                                  |
| Academic Batch Na<br>:*                                                                                                    | me BSC(IT) 2022-23        |                                   |               | Ŧ                                  |
| Syballus Batch Nat<br>*                                                                                                    | BSC(IT) 2022-23           |                                   |               | Ŧ                                  |
| Term : *                                                                                                    | B.Sc.(IT) Semester        | - 1                               |               | v                                  |
|                                                                                                    |                           | UnFreez                           | e             |                                    |
| View Students : *                                                                                                    | Subject Selection         | Release Pending                   |               |                                    |
|                                                                                                    | <b>OSubject Selection</b> | Released                          |               |                                    |
|                                                                                                    | ⊖Subject Selection        | Pending                           |               |                                    |
|                                                                                                    | OUnRelease Subjec         | t Selection (Withdrawal Cases)    |               |                                    |
| Specialization :                                                                                                    | -Please Select-           |                                   |               | •                                  |
| Student Det                                                                                                    | ails                      |                                   |               |                                    |
| Sr.<br>No. 🗆 Enro                                                                                                    | llment No.                | Student Name                      | Subject Count | Activate Windows                   |
|                                                                                                    |                           |                                   |               | Go to Settings to activate Windows |

Page 14 of 23

#### Help Manual College/Department Management System

#### **Edit Functionality:**

 Management can edit particular record in release student subject selection after click on plus button.

| Home                    | +              |                    |                                                                   |                                                         |                             |                              |                        |                                      |                                     |                                 |    |
|-------------------------|----------------|--------------------|-------------------------------------------------------------------|---------------------------------------------------------|-----------------------------|------------------------------|------------------------|--------------------------------------|-------------------------------------|---------------------------------|----|
| Dashboard               |                |                    |                                                                   |                                                         |                             |                              |                        |                                      |                                     |                                 |    |
| Masters <               | Admissio       | Admission Year : * |                                                                   |                                                         | *                           | Colleg<br>Name               | ge / Department<br>: * | COLLEGE OF COM                       | PUTER, SCIE                         | NCE & INFOR                     | ٣  |
| College / Department <  | Program Name : |                    | BACHELOR OF                                                       | BACHELOR OF SCIENCE AND INFORMATION 🔻                   |                             | Acade<br>:*                  | emic Batch Name        | BSC(IT) 2022-23                      |                                     | ,                               | Ŧ  |
| Student Configuration < | Show 1         | 0 🗸 entries        | per page                                                          |                                                         |                             |                              |                        | Se                                   | arch:                               |                                 |    |
|                         | Sr.<br>No. ↓1  | Academic<br>Year 1 | College /<br>Department<br>Name                                   | Program<br>Name                                         | Academic<br>Batch<br>Name 1 | Term 🄱                       | Enrollment No 1        | Student<br>Name 🇊                    | Туре 🅄                              | Is MBP<br>Subject<br>Selection? | vi |
|                         | 1              | 2022-2023          | COLLEGE OF<br>COMPUTER,<br>SCIENCE &<br>INFORMATION<br>TECHNOLOGY | BACHELOR OF<br>SCIENCE AND<br>INFORMATION<br>TECHNOLOGY | BSC(IT) 2022-<br>23         | B.Sc.(IT)<br>Semester<br>- 1 | E22013108001010001     | ARDESHNA<br>ANUSHKA<br>YATINBHAI     | Regular                             | No                              |    |
|                         | 2              | 2022-2023          | COLLEGE OF<br>COMPUTER,<br>SCIENCE &<br>INFORMATION<br>TECHNOLOGY | BACHELOR OF<br>SCIENCE AND<br>INFORMATION<br>TECHNOLOGY | BSC(IT) 2022-<br>23         | B.Sc.(IT)<br>Semester<br>- 1 | E22013108001010002     | BARVADIYA<br>VARTIKA<br>PARSOTAMBHAI | Regular                             | No                              |    |
|                         | 3              | 2022-2023          | COLLEGE OF<br>COMPUTER,<br>SCIENCE &<br>INFORMATION<br>TECHNOLOGY | BACHELOR OF<br>SCIENCE AND<br>INFORMATION<br>TECHNOLOGY | BSC(IT) 2022-<br>23         | B.Sc.(IT)<br>Semester<br>- 1 | E22013108001010007     | DHULESHIYA<br>KRISHA<br>DILIPKUMAR   | Regular                             | No                              |    |
|                         | 4              | 2022-2023          | COLLEGE OF<br>COMPUTER,<br>SCIENCE &<br>INFORMATION<br>TECHNOLOGY | BACHELOR OF<br>SCIENCE AND<br>INFORMATION<br>TECHNOLOGY | BSC(IT) 2022-<br>23         | B.Sc.(IT)<br>Semester<br>- 1 | E22013108001010008     | BHAVYA<br>RAJENDRA<br>Activat        | Regular<br>te Windo<br>ttings to ac | No<br>DWS<br>tivate Windows     |    |

**View Functionality:** 

• Management can view release student subject selection records option as above portal.

Page 15 of 23

#### **Guj Info Petro Limited**

#### Help Manual College/Department Management System

|                         | +             |                    |                                                                   |                                                         |                           |                              |                    |                                      |                                     |                                 |     |
|-------------------------|---------------|--------------------|-------------------------------------------------------------------|---------------------------------------------------------|---------------------------|------------------------------|--------------------|--------------------------------------|-------------------------------------|---------------------------------|-----|
| 🏦 Dashboard             | _             |                    |                                                                   |                                                         |                           |                              |                    |                                      |                                     |                                 |     |
| 🗐 Masters 🛛 <           | Admissio      | n Year : *         | 2022-2023                                                         | 2022-2023                                               |                           | Colleg<br>Name               | ge / Department    | COLLEGE OF COM                       | PUTER, SCIE                         | NCE & INFOR 🔻                   |     |
| College / Department <  | Program       | Name : *           | BACHELOR OF                                                       | SCIENCE AND INF                                         | ORMATION 🔻                | Acade<br>:*                  | emic Batch Name    | BSC(IT) 2022-23                      |                                     | -                               | ,   |
| Student Configuration < | Show 1        | 0 🗸 entries        | per page                                                          |                                                         |                           |                              |                    | Se                                   | arch:                               |                                 |     |
|                         | Sr.<br>No. Jà | Academic<br>Year 1 | College /<br>Department<br>Name                                   | Program<br>Name                                         | Academic<br>Batch<br>Name | Term 🄱                       | Enrollment No 1    | Student<br>Name 🇊                    | Туре 🕽                              | Is MBP<br>Subject<br>Selection? | Vie |
|                         | 1             | 2022-2023          | COLLEGE OF<br>COMPUTER,<br>SCIENCE &<br>INFORMATION<br>TECHNOLOGY | BACHELOR OF<br>SCIENCE AND<br>INFORMATION<br>TECHNOLOGY | BSC(IT) 2022-<br>23       | B.Sc.(IT)<br>Semester<br>- 1 | E22013108001010001 | ARDESHNA<br>ANUSHKA<br>YATINBHAI     | Regular                             | No                              |     |
|                         | 2             | 2022-2023          | COLLEGE OF<br>COMPUTER,<br>SCIENCE &<br>INFORMATION<br>TECHNOLOGY | BACHELOR OF<br>SCIENCE AND<br>INFORMATION<br>TECHNOLOGY | BSC(IT) 2022-<br>23       | B.Sc.(IT)<br>Semester<br>- 1 | E22013108001010002 | BARVADIYA<br>VARTIKA<br>PARSOTAMBHAI | Regular                             | No                              |     |
|                         | 3             | 2022-2023          | COLLEGE OF<br>COMPUTER,<br>SCIENCE &<br>INFORMATION<br>TECHNOLOGY | BACHELOR OF<br>SCIENCE AND<br>INFORMATION<br>TECHNOLOGY | BSC(IT) 2022-<br>23       | B.Sc.(IT)<br>Semester<br>- 1 | E22013108001010007 | DHULESHIYA<br>KRISHA<br>DILIPKUMAR   | Regular                             | No                              |     |
|                         | 4             | 2022-2023          | COLLEGE OF<br>COMPUTER,<br>SCIENCE &<br>INFORMATION<br>TECHNOLOGY | BACHELOR OF<br>SCIENCE AND<br>INFORMATION<br>TECHNOLOGY | BSC(IT) 2022-<br>23       | B.Sc.(IT)<br>Semester<br>- 1 | E22013108001010008 |                                      | Regular<br>te Windo<br>ttings to ac | No<br>DWS<br>tivate Windows.    |     |
|                         | 5             | 2022-2023          | COLLEGE OF                                                        | BACHELOR OF                                             | BSC(IT) 2022-             | B.Sc.(IT)                    | E22013108001010009 |                                      | Regular                             | No                              |     |

Page 16 of 23

## 4.3 Student Division Mapping

#### **Insert Functionality:**

• Management can insert college/Department details in scroll bar after they can view student division mapping.

| Department              | Add Student Division        | Mapping                      |                          |      |                             |                               |
|-------------------------|-----------------------------|------------------------------|--------------------------|------|-----------------------------|-------------------------------|
| 🖶 Home                  |                             |                              |                          |      |                             | ۲                             |
| Dashboard               |                             |                              |                          |      |                             |                               |
| Masters <               | Admission Year : *          | 2022-2023                    |                          |      | Ŧ                           |                               |
| College / Department    | College / Department :<br>* | COLLEGE OF COMPUTER, SCIENC  | E & INFORMATION TECHNOLO | GY   | v                           |                               |
| Student Configuration < | Program Name : *            | BACHELOR OF SCIENCE AND INFO | DRMATION TECHNOLOGY      |      | v                           |                               |
|                         | Academic Batch Name<br>:*   | BSC(IT) 2022-23              |                          |      | •                           |                               |
|                         | Term : *                    | B.Sc.(IT) Semester - 1       |                          |      | v                           |                               |
|                         |                             |                              | UnFreeze                 |      |                             |                               |
|                         | Division : *                | PSYCHOLOGY-HIND              |                          |      | ~                           |                               |
|                         | Filter Criteria             |                              |                          |      |                             |                               |
|                         | Filter By :                 | -Please Select-              |                          |      | •                           |                               |
|                         | From :                      |                              | To :                     |      |                             | Generate                      |
|                         | Student Details             |                              |                          |      |                             |                               |
|                         | No. D Enrollment N          | lo.                          | Surname                  | Name | Father's Name               |                               |
|                         |                             |                              | Submit Cancel            |      | Activate W<br>Go to Setting | √indowss to activate Windows. |

permitted.

#### **Edit Functionality:**

•

Management can edit particular student division mapping record edit from this page.

| Department                 | View Student Divisio        | on Mapping                           |                                                       |                     |                   |                         |                                           |              |
|----------------------------|-----------------------------|--------------------------------------|-------------------------------------------------------|---------------------|-------------------|-------------------------|-------------------------------------------|--------------|
| 🖀 Home                     | +                           |                                      |                                                       |                     |                   |                         |                                           |              |
| 🚯 Dashboard                |                             |                                      |                                                       |                     |                   |                         |                                           |              |
| 🖉 Masters 🛛 <              | Admission Year : *          | 2022-2023                            |                                                       |                     |                   | •                       |                                           |              |
|                            | College / Department :<br>* | COLLEGE OF COMPUTER, SCIENCE &       | COLLEGE OF COMPUTER, SCIENCE & INFORMATION TECHNOLOGY |                     |                   |                         |                                           |              |
| Student Configuration <    | Program Name : *            | BACHELOR OF SCIENCE AND INFORM       | BACHELOR OF SCIENCE AND INFORMATION TECHNOLOGY        |                     |                   |                         |                                           |              |
|                            | Academic Batch Name<br>:*   | BSC(IT) 2022-23                      | BSC(IT) 2022-23 🔹                                     |                     |                   |                         |                                           |              |
| Show 10 v entries per page |                             |                                      |                                                       |                     |                   | Search:                 |                                           |              |
|                            | Sr.<br>No. ↓≟ College/Dep   | artment Name                         | Term 1                                                | Division<br>Name 1  | No Of<br>Students | Add<br>Student          | Edit /<br>‡ View                          | Delete       |
|                            | 1 COLLEGE OF<br>TECHNOLOG   | COMPUTER, SCIENCE & INFORMATION<br>Y | B.Sc.(IT)<br>Semester - 1                             | PSYCHOLOGY-<br>HIND | 7                 |                         | ۲                                         |              |
|                            | Showing 1 to 1 of 1 entries |                                      |                                                       |                     |                   |                         | Previous                                  | Next         |
|                            |                             |                                      |                                                       |                     |                   |                         |                                           |              |
|                            |                             |                                      |                                                       |                     |                   |                         |                                           |              |
|                            |                             |                                      |                                                       | -                   |                   |                         |                                           |              |
|                            |                             |                                      | f 🛗 🎔                                                 |                     |                   | tivate Wir              |                                           |              |
|                            | Copyright © 2022 BKNMU A    | ll rights reserved.                  |                                                       |                     |                   | to Settings to<br>Desig | o activate Win<br>gn By <b>Guj Info F</b> | etro Limited |

Page 18 of 23

#### Help Manual College/Department Management System

#### **View Functionality:**

• Management cans view all student division mapping details records option on above portal.

| Department                                          | View Student Divisio               | n Mapping                            |                                                       |                     |                   |                                       |                                                 |                      |
|-----------------------------------------------------|------------------------------------|--------------------------------------|-------------------------------------------------------|---------------------|-------------------|---------------------------------------|-------------------------------------------------|----------------------|
| 🕈 Home                                              | +                                  |                                      |                                                       |                     |                   |                                       |                                                 |                      |
| <ul> <li>Dashboard</li> <li>Masters &lt;</li> </ul> | Admission Year : *                 | 2022-2023                            |                                                       |                     |                   | Ŧ                                     |                                                 |                      |
| ▲ College / Department < Configuration              | College / Department :             | COLLEGE OF COMPUTER, SCIENCE &       | COLLEGE OF COMPUTER, SCIENCE & INFORMATION TECHNOLOGY |                     |                   |                                       |                                                 |                      |
| Student Configuration <                             | Program Name : *                   | BACHELOR OF SCIENCE AND INFORM       | BACHELOR OF SCIENCE AND INFORMATION TECHNOLOGY        |                     |                   |                                       |                                                 |                      |
|                                                     | Academic Batch Name<br>:*          | BSC(IT) 2022-23                      |                                                       |                     |                   |                                       |                                                 |                      |
|                                                     | Show 10 v entries per page Search: |                                      |                                                       |                     |                   |                                       |                                                 |                      |
|                                                     | Sr.<br>No. ↓≜ College/Depa         | artment Name 🂲                       | Term ‡                                                | Division<br>Name 🄱  | No Of<br>Students | Add<br>Student                        | Edit /<br>‡ View                                | Delete               |
|                                                     | 1 COLLEGE OF C                     | COMPUTER, SCIENCE & INFORMATION<br>Y | B.Sc.(IT)<br>Semester - 1                             | PSYCHOLOGY-<br>HIND | 7                 |                                       | ۲                                               |                      |
|                                                     | Showing 1 to 1 of 1 entries        |                                      |                                                       |                     |                   |                                       | Previous 1                                      | Next                 |
|                                                     |                                    |                                      |                                                       |                     |                   |                                       |                                                 |                      |
|                                                     |                                    |                                      |                                                       |                     |                   |                                       |                                                 |                      |
|                                                     |                                    |                                      | f 🛗 🎔                                                 | 0                   |                   |                                       |                                                 |                      |
|                                                     | Copyright © 2022 BKNMU Al          | l rights reserved.                   |                                                       |                     |                   | tivate Win<br>to Settings to<br>Desig | d OWS<br>activate Win<br>n By <b>Guj Info P</b> | dows<br>etro Limited |

Page 19 of 23

## 4.4 Student Roll Number Generation

#### **Insert Functionality:**

Management can insert department student roll number generation details from this page.

| Departmen                             | t Add Student Roll Nu       | Imber Generation                                                                                                    |
|---------------------------------------|-----------------------------|----------------------------------------------------------------------------------------------------|
| 者 Home                                |                             |                                                                                                    |
| 🚯 Dashboard                           |                             |                                                                                                    |
| Masters                               | Admission Year : *          | 2022-2023                                                                                                    |
| College / Department<br>Configuration | College / Department :      | COLLEGE OF COMPUTER, SCIENCE & INFORMATION TECHNOLOGY                                                                                    |
| Student Configuration                 | <pre>Program Name : *</pre> | BACHELOR OF SCIENCE AND INFORMATION TECHNOLOGY                                                                                           |
|                                       | Academic Batch Name<br>: *  | BSC(IT) 2022-23 *                                                                                                    |
|                                       | Term : *                    | B.Sc.(IT) Semester - 1 v                                                                                                    |
|                                       |                             | UnFreeze                                                                                                    |
|                                       | Division : *                | -Please Select-                                                                                                    |
|                                       | 🗹 Generate Roll Nos Auto    | omatically ?                                                                                                    |
|                                       | Roll No Configura           | ation                                                                                                    |
|                                       | Prefix :                    | Start No:*                                                                                                    |
|                                       | Student Details             |                                                                                                    |
|                                       | Sorting Type : *            | -Please Select-                                                                                                    |
|                                       |                             | Submit         Cancel         Activate Windows           Go to Settings to activate Windows.         Go to Settings to activate Windows. |

Page 20 of 23

#### **Edit Functionality:**

•

Management can edit particular add student roll number generation edit from this page.

| Department              | View Student Roll Nu        | mber                                              |                        |                  |                                            |                      |
|-------------------------|-----------------------------|---------------------------------------------------|------------------------|------------------|--------------------------------------------|----------------------|
| 🖶 Home                  | -                           |                                                   |                        |                  |                                            |                      |
| 🚳 Dashboard             |                             |                                                   |                        |                  |                                            |                      |
| -<br>B Masters <        | Admission Year : *          | 2022-2023                                         |                        | Ŧ                |                                            |                      |
|                         | College / Department :<br>* | COLLEGE OF COMPUTER, SCIENCE & INFORMATION TECHNO | DLOGY                  | Ŧ                |                                            |                      |
| Student Configuration < | Program Name : *            |                                                   |                        |                  |                                            |                      |
|                         | Academic Batch Name<br>:*   | BSC(IT) 2022-23                                   |                        | •                |                                            |                      |
|                         | Show 10 v entries p         | er page                                           |                        | Search:          |                                            |                      |
|                         | Sr. No. 🖺 College/De        | partment Name 1                                   | Term 1                 | Division Name 1  | Edit / View                                | Delete               |
|                         | 1 COLLEGE O                 | F COMPUTER, SCIENCE & INFORMATION TECHNOLOGY      | B.Sc.(IT) Semester - 1 | PSYCHOLOGY-HIND  | ß                                          | Û                    |
|                         | Showing 1 to 1 of 1 entries |                                                   |                        |                  | Previous 1                                 | Next                 |
|                         |                             |                                                   |                        |                  |                                            |                      |
|                         |                             | f 🛗 🎔 (                                           | 0 🥑                    |                  |                                            |                      |
|                         | Copyright © 2022 BKNMU All  | rights reserved.                                  |                        | Go to Settings t | o activate Win<br>Ign By <b>Guj Info P</b> | dows<br>etro Limited |

Page 21 of 23

#### Help Manual College/Department Management System

#### **View Functionality:**

• Management cans view all student roll number generation details records option on above portal.

| Departmen                             | t View Student Roll Number                                                                                                    |       |
|---------------------------------------|----------------------------------------------------------------------------------------------------|-------|
| # Home                                |                                                                                                    |       |
| 🚯 Dashboard                           |                                                                                                    |       |
| Masters                               | C Admission Year : * 2022-2023                                                                                                    |       |
| College / Department<br>Configuration | College / Department: College OF COMPUTER, SCIENCE & INFORMATION TECHNOLOGY                                                                                                    |       |
| Student Configuration                 | C Program Name : * BACHELOR OF SCIENCE AND INFORMATION TECHNOLOGY                                                                                                    |       |
|                                       | Academic Batch Name BSC(IT) 2022-23                                                                                                    |       |
|                                       | Show 10 v entries per page Search:                                                                                                    |       |
|                                       | Sr. No. 4 College/Department Name College/Department Name College | ±     |
|                                       | 1 COLLEGE OF COMPUTER, SCIENCE & INFORMATION TECHNOLOGY B.Sc.(IT) Semester - 1 PSYCHOLOGY-HIND C                                                                                                    |       |
|                                       | Showing 1 to 1 of 1 entries Previous 1 New                                                                                                    | .t    |
|                                       |                                                                                                    |       |
|                                       | 🕈 🔚 🎔 🞯 🤕 Activate Windows                                                                                                    |       |
|                                       | Copyright © 2022 BKNMU All rights reserved. Go to Settings to activate Windows                                                                                                    | nited |

Page 22 of 23

## 4.5 Student Profile Details

#### **Edit Functionality:**

• Management can edit particular student profile details edit from this page.

| Departmer                           | nt | View Stu         | ident Profile        | Details                                         |     |                                                                     |         |
|-------------------------------------|----|------------------|----------------------|-------------------------------------------------|-----|---------------------------------------------------------------------|---------|
| Home                                |    |                  |                      |                                                 |     |                                                                     |         |
| Dashboard                           |    | Admissio         | n Year : *           | 2022-2023                                       | Ŧ   |                                                                     |         |
| Masters                             | <  | College / I      | Department :         | COLLEGE OF COMPUTER, SCIENCE & INFORMATION TECH | N ▼ |                                                                     |         |
| College / Department<br>nfiguration | <  | Program Name : * |                      | BACHELOR OF SCIENCE AND INFORMATION TECHNOLOGY  |     |                                                                     |         |
| Student Configuration <             |    | Academic<br>: *  | Batch Name           | BSC(IT) 2022-23                                 | Ŧ   |                                                                     |         |
|                                     |    | Term : *         |                      | B.Sc.(IT) Semester - 1                          | Ŧ   |                                                                     |         |
|                                     |    | Show 10          | 0 v entries          | per page                                        |     | Search:                                                             |         |
|                                     |    | Sr.<br>No. ↓≞    | Student Name         |                                                 | 1   | Enrolment No                                                        | Edit    |
|                                     |    | 1                | ARDESHNA ANI         | JSHKA YATINBHAI                                 |     | E22013108001010001                                                  | Ø       |
|                                     |    | 2                | BARVADIYA VAR        | RTIKA PARSOTAMBHAI                              |     | E22013108001010002                                                  |         |
|                                     |    | 3                | BHATT LENCYB         | EN YOGESHBHAI                                   |     | E22013108001010003                                                  | Ø       |
|                                     |    | 4                | BHEDA RAJAN          | PARBATBHAI                                      |     | E22013108001010004                                                  | Ø       |
|                                     |    | 5                | BHEDA UTSAV          | KARSHAN                                         |     | E22013108021001010001                                               | Ø       |
|                                     |    | 6                | BHETARIYA UM         | ANG ASHOKBHAI                                   |     | E22013108001010005                                                  | Ø       |
|                                     |    | 7                | DELVADIYA JAN        | VI YOGESHBHAI                                   |     | E22013108001010006                                                  | Ø       |
|                                     |    | 8                | DHULESHIYA K         | RISHA DILIPKUMAR                                |     | E22013108001010007                                                  | Ø       |
|                                     |    | 9                | DUDHATRA BH          | AVYA RAJENDRA                                   |     | E22013108001010008                                                  | Ø       |
|                                     |    | 10               | DUDHATRA VIS         | HVA JAMANBHAI                                   |     | E22013108001010009 Activate Windows<br>Go to Settings to activate W | indows. |
|                                     |    | Showing 1        | L to 10 of 53 entrie | 25                                              |     | Previous 1 2 3 4 5 6                                                | Next    |

Page 23 of 23

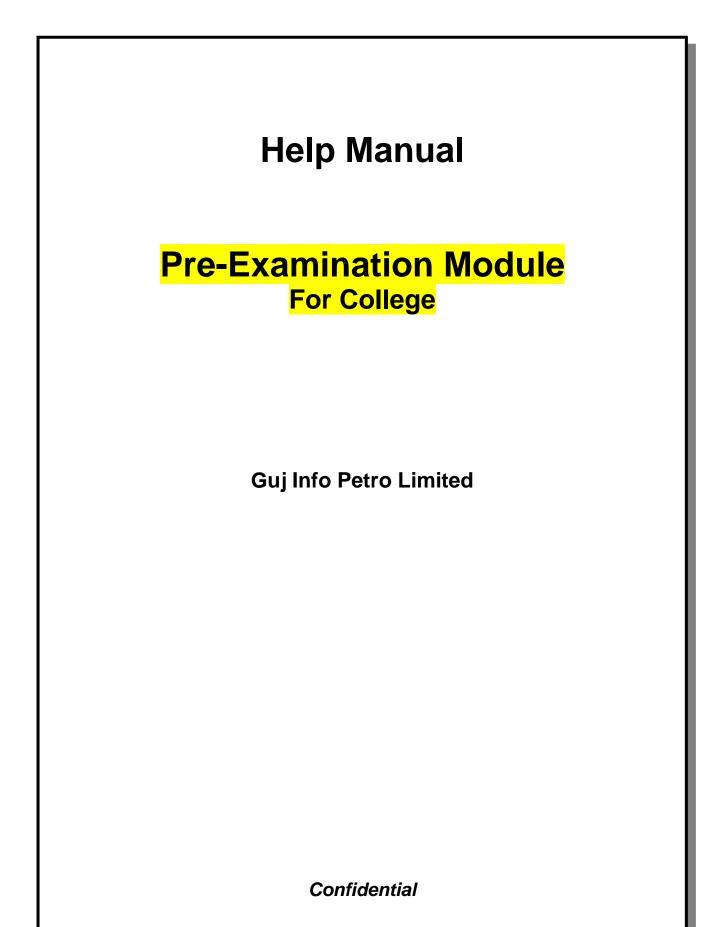

## **Table of Contents**

| 1. | Generate Provisional Exam Form            | . 3 |
|----|-------------------------------------------|-----|
| 2. | Examination Form and College Verification | . 5 |
| 3. | Activity Wise Payment (Exam Activity)     | . 6 |
| 4. | Payment Transaction Search                | . 7 |

This information is confidential and proprietary to GIPL and is to be used only for the purpose for which it is provided. Reproduction by any means, electronic or mechanical, and distribution to third parties without express written permission from GIPL is not permitted.

Page 2 of 7

## 1. Generate Provisional Exam Form

### **Insert Functionality:**

• The page shall allow the Colleges to generate provisional exam forms in bulk.

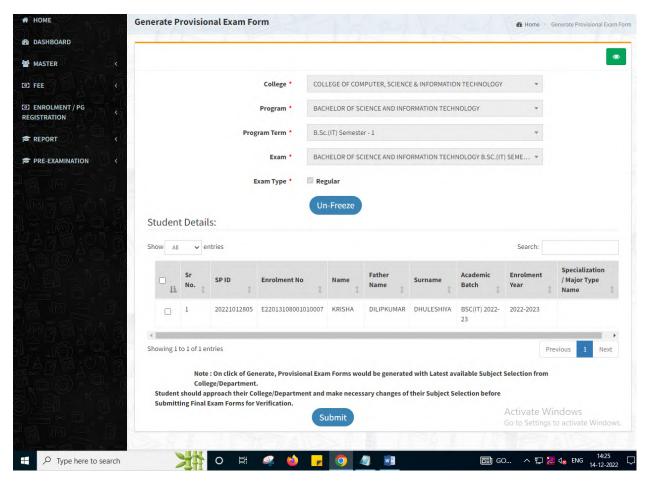

Page 3 of 7

#### **View Functionality:**

- User can View all records.
- Users can also Export/ Delete Multiple records.

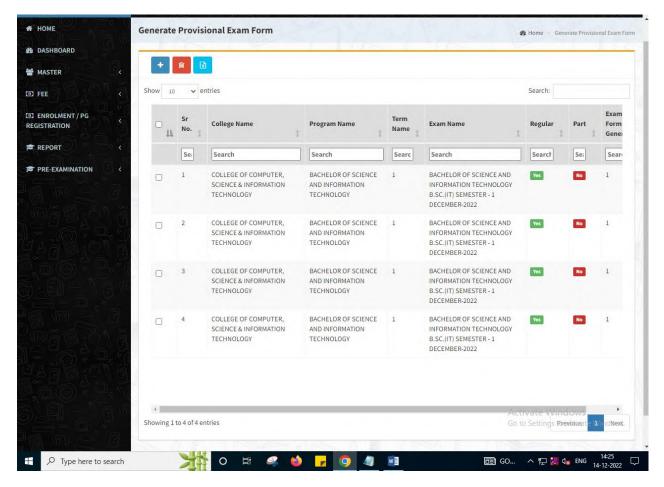

Page 4 of 7

## 2. Examination Form and College Verification

#### **Insert Functionality:**

- College User can verify Exam form of students one by one.
- College user also selects Answering Language, Payment Information and also change Subject selection if required of selected students.

|                 | College *                 | COLLEGE OF COMPUTER, SCIENCE & INFORMATION | TECHNOLOGY -                      |                                                       |
|-----------------|---------------------------|--------------------------------------------|-----------------------------------|-------------------------------------------------------|
| MASTER          | L <                       |                                            |                                   |                                                       |
| FEE D D D       | Program *                 | BACHELOR OF SCIENCE AND INFORMATION TECHNO | DLOGY -                           |                                                       |
| ENROLMENT / PG  | Program Term *            | B.Sc.(IT) Semester - 1                     | *                                 |                                                       |
| REPORT          | Exam *                    | BACHELOR OF SCIENCE AND INFORMATION TECHNO | DLOGY B.SC.(IT) SEME *            |                                                       |
| PRE-EXAMINATION | a va                      | Un-Freeze                                  |                                   |                                                       |
|                 | Enrolment No *            | E22013108001010007 - KRISHA DILIPKUMAR 🔻   | Find                              |                                                       |
|                 | Student Details:          |                                            |                                   |                                                       |
|                 | Student Name *            | KRISHA DILIPKUMAR DHULESHIYA               | Date of Birth *                   | 04/02/2004                                            |
|                 | SP ID *                   | 20221012805                                | Exam Type *                       | Regular O Part                                        |
|                 | Answering<br>Language *   | Please Select                              | Is Payment Don                    | e by Student at College / Department ? *              |
|                 | Payment Mode *            | Please Select 🔻                            | Student Payment<br>Reference No * |                                                       |
|                 | Student Payment<br>Date * | DD/MM/YYYY                                 | Student Payment<br>Remarks        | h                                                     |
|                 | Fee Amount *              | 100.0000                                   | Syllabus Academic<br>Batch *      | BSC(IT) 2022-23                                       |
|                 | Subject Details:          |                                            |                                   |                                                       |
|                 | Show 10 v entrie          |                                            |                                   | Activate Windows<br>Go tsearchings to activate Window |

Page 5 of 7

## 3. Activity Wise Payment (Exam Activity)

#### **Functionality:**

- College User can generate challan for bulk of Examination forms.
- Upon generation of challan a unique challan number will be generated which will be used in payments.
- List of applicants will be shown after selected parameter search with having check box selection facility by which bulk payment process will be done.
- Cash and Cheque/ Draft payment options are available for payment.
- If user selects cash challan option, then cash challan will be printed for colleges.
- If user selects Cheque/ Draft option then related Cheque/ Draft No, Date and Bank Name are entered then challan will be printed for colleges.

| Activity · Examination Form · · · · · · · · · · · · · · · · · · ·                                                                                                    | B DASHBOARD | incurre L         | ist For Payment ( E |             | .,                     |                     | 220          | Home > Applicant List For Payment ( Exam Activity Wise ) |  |  |
|----------------------------------------------------------------------------------------------------|-------------|-------------------|---------------------|-------------|------------------------|---------------------|--------------|----------------------------------------------------------|--|--|
| CO TERE<br>REGISTRATION                                                                                                    | MASTER <    |                   |                     | Activity *  | Examination Form       |                     |              | *                                                        |  |  |
| RECISTRATION  RECISTRATION  RECORT  REPORT  Program • BACHELOR OF SCIENCE AND INFORMATION TECHNOLOGY •  Program Term • B.Sc.(IT) Semester - 1 •  Regular  Exam • BACHELOR OF SCIENCE AND INFORMATION TECHNOLOGY B.SC.(IT) SEME •  Exam • BACHELOR OF SCIENCE AND INFORMATION TECHNOLOGY B.SC.(IT) SEME •  Exam • BACHELOR O                                             |             |                   |                     | College *   | COLLEGE OF COMPUTER    | R, SCIENCE & INFORM | ATION TECHNO | ILOGY 🔻                                                  |  |  |
| Program • BACHELOR OF SCIENCE AND INFORMATION TECHNOLOGY •   Program Term • B.S.(IT) Semester - 1   Exam • BACHELOR OF SCIENCE AND INFORMATION TECHNOLOGY B.S.(IT) SEME •   Exam • BACHELOR OF SCIENCE AND INFORMATION TECHNOLOGY B.S.(IT) SEME •   Exam • BACHELOR OF SCIENCE AND INFORMATION TECHNOLOGY B.S.(IT) SEME •   Exam * BACHELOR OF SCIENCE AND INFORMATION TECHNOLOGY B.S.(IT) SEME •   Exam * BACHELOR OF SCIENCE AND INFORMATION TECHNOLOGY B.S.(IT) SEME •   Exam * Bachelor of Science And Information Technology B.S.(IT) SEME •   Exam * Bachelor of Science And Information Technology B.S.(IT) SEME •   Exam * Bachelor of Science And Information Technology B.S.(IT) Seme •   Exam * Bachelor of Science And Information Technology B.S.(IT) Seme •   Exam * Bachelor of Science And Information Technology B.S.(IT) Seme •   Exam * Bachelor of Science And Information Technology B.S.(IT) Seme •   Exam * Bachelor of Science And Information Technology B.S.(IT) Seme •   Show * 10 • entries   Search Search Search Search Search Search College   Ezolisio8001010001 ARDESHINA ANUSHKA YATIINBHAI   Ezolisi08001010002 BARVADIYA VARTIKA PARSOTAMBHAI   Ezolisi08001010002 BARVADIYA VARTIKA PARSOTAMBHAI   Ezolisi08001010004 BHEDA RAJAN PARBATBHAI   BSC(IT) 2022-23 REGULAR Yes   Ezolisi08001010004 BHEDA RAJAN PARBATBHAI   BSC(IT) 2022-23 REGULAR Yes   Ezolisi08001010004 BHEDA RAJAN PARBATBHAI   BSC(IT) 2022-23 REGULAR Yes                                                                                                    |             |                   |                     | Faculty *   | FACULTY OF SCIENCE     |                     |              | Ŧ                                                        |  |  |
| PRE EXAMINATION     Program Tern     Exan   BACHELOR OF SCIENCE AND INFORMATION TECHNOLOGYB B.SC.(IT) SEME *      Exan Type     Regular     • entries     Show     • entries     Student Name     Student   Search   Search     Search     Search     Search   Search   Sea                                                                                                    |             |                   |                     | Program *   | BACHELOR OF SCIENCE    | AND INFORMATION T   | ECHNOLOGY    | •                                                        |  |  |
| Exam * BACHELOR OF SCIENCE AND INFORMATION TECHNOLOGY B.S.C.(IT) SEME *   Exam Type Regular   View ExamForm Student List:   Show 10 • entries Search   Student Non Student Name   Student Student   Exam Type Payment Done By Student At College   Search Search   Search Search   Search <                                                                                                    |             |                   | Progr               | ram Term *  | B.Sc.(IT) Semester - 1 |                     |              | Ŧ                                                        |  |  |
| View         ExamForm Student List:         Show 10 • entries       Search         Search       Search         Search       Search         Search       Search         Search       Search         2       E22013108001010001         ARDESHNA ANUSHKA YATINBHAI       BSC(IT) 2022-23         REGULAR       Yes         2       E22013108001010002         BARVADIYA VARTIKA PARSOTAMBHAI       BSC(IT) 2022-23         REGULAR       Yes         2       E22013108001010004         BHEDA RAJAN PARBATBHAI       BSC(IT) 2022-23         REGULAR       Yes         Activate Windows                                                                                                    |             |                   |                     | Exam *      | BACHELOR OF SCIENCE    | AND INFORMATION T   | ECHNOLOGY B  | SC.(IT) SEME 🔻                                           |  |  |
| ExamForm Student List:         Show 10 • entries       Search:         Search       Search:         Enrolment No       Student Name       Student Exam       Payment Done By Student At         Search       Search       Search         Search       Search         e       E22013108001010001       ARDESHNA ANUSHKA YATINBHAI       BSC(IT) 2022-23       REGULAR       Yes         e       E22013108001010002       BARVADIYA VARTIKA PARSOTAMBHAI       BSC(IT) 2022-23       REGULAR       Yes         e       E22013108001010004       BHEDA RAJAN PARBATBHAI       BSC(IT) 2022-23       REGULAR       Yes         e       E22013108001010004       BHEDA RAJAN PARBATBHAI       BSC(IT) 2022-23       REGULAR       Yes                                                                                                    |             |                   | - 19                | Exam Type   | Regular                |                     |              | v                                                        |  |  |
| If       Enrolment No       Student Name       Batch       Type       College         Search       Search       Search       Search       Search       Search         Image: Search       Search       Search       Search       Search       Search         Image: Search       Search       Search       Search       Search       Search         Image: Search       Search       Search       Search       Search       Search         Image: Search       Search       Search       Search       Search       Search         Image: Search       Search       Search       Search       Search       Search         Image: Search       Search       Search       Search       Search       Search         Image: Search       Search       Search       Search       Search       Search         Image: Search       Search       Search       Search       Search       Yes         Image: Search       Search       Search       Search       Yes         Image: Search       Search       Search       Search       Search         Image: Search       Search       Search       Search       Search         Image: Search       Search                                                                                                    |             |                   |                     |             | View                   |                     |              | Search:                                                  |  |  |
| Image: Constraint of the second second se |             | ☑ LF Enrolment No |                     | Student Nan | ne 1                   |                     |              | College                                                  |  |  |
| Image: Constraint of the constraint of the constraint |             |                   | Search              | Search      |                        | Search              | Search       |                                                          |  |  |
| E22013108001010004 BHEDA RAJAN PARBATBHAI BSC(IT) 2022-23 REGULAR Yes<br>Activate Windows                                                                                                    |             |                   | E22013108001010001  |             |                        | BSC(IT) 2022-23     | REGULAR      | Yes                                                      |  |  |
| Activate Windows                                                                                                    |             |                   | E22013108001010002  |             |                        | BSC(IT) 2022-23     | REGULAR      | Yes                                                      |  |  |
|                                                                                                    |             |                   | E22013108001010004  | BHEDA RAJAI | N PARBATBHAI           | BSC(IT) 2022-23     | REGULAR      |                                                          |  |  |
| So to becauge to destruct withdows                                                                                                    |             |                   | E22013108001010005  | BHETARIYA U | MANG ASHOKBHAI         | BSC(IT) 2022-23     | REGULAR      | Yes Go to Settings to activate Windows.                  |  |  |

Page 6 of 7

## 4. Payment Transaction Search

#### **Functionality:**

- Using this page, university/ college user can update payment status of offline / online payments with Re-initiate payment.
- Payment list will be populated as per selection of fields.
- In form's list we can see the "No of Students, Payment Information's, Re-initiate Payment"
- In form's list we can delete payment of those whose status is pending.
- User can also export payment list in excel from EXPORT ALL button.
- User can also view students list from "Number of students" field.

| DASHBOARD       |         |              |           |                 |           |                 |                   |                     |                          |                |            |                            |       |
|-----------------|---------|--------------|-----------|-----------------|-----------|-----------------|-------------------|---------------------|--------------------------|----------------|------------|----------------------------|-------|
| MASTER          | <       |              | Ac        | tivity *        | Examinat  | tion Form       |                   |                     |                          |                | •          |                            |       |
| FEE 7 Bio       | 1 3     |              | College   | Name *          | COLLEGE   | OF COMPUT       | ER, SCIENCE       | & INFORMAT          | ION TECHNO               | LOGY           | *          |                            |       |
| ENROLMENT / PG  | N A (1) |              | Faculty P | Name *          | FACULTY   | OF SCIENCE      |                   |                     |                          |                | •          |                            |       |
| REPORT          |         |              | Program 1 | Name *          | BACHELO   | OR OF SCIENC    | CE AND INFO       | RMATION TEC         | HNOLOGY                  |                | *          |                            |       |
| PRE-EXAMINATION | A 10    |              |           | Term *          | B.Sc.(IT) | Semester - 1    |                   |                     |                          |                | •          |                            |       |
|                 |         |              |           | Exam *          | BACHELO   | OR OF SCIENC    | CE AND INFO       | RMATION TEC         | HNOLOGY B.               | SC.(IT) SEM.   |            |                            |       |
|                 | N.A     |              | Exa       | m Type          | Regular   |                 |                   |                     |                          |                | •          |                            |       |
|                 |         |              |           |                 |           |                 |                   |                     |                          |                |            |                            |       |
|                 |         |              | Payment   |                 | Please    |                 |                   |                     |                          |                | •          |                            |       |
|                 |         | ent List:    |           | Search          | Please    | Select<br>Expor | t All             | uplicate P          | ayment Da                |                | •<br>irch: |                            |       |
|                 |         |              |           |                 |           |                 | Payment<br>Status | Payment<br>Approved | Approved<br>Date<br>Time |                |            | Re-<br>initiate<br>Payment | Delet |
|                 | Show    | 10 v entries | Payment   | Search<br>No Of | Recon     | Expor           | Payment           | Payment             | Approved<br>Date         | Sea<br>Payment | ırch:      | initiate                   | Delet |

Page 7 of 7